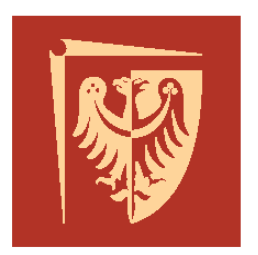

# Politechnika Wrocławska

### Instytut Maszyn, Napędów i Pomiarów Elektrycznych

Laboratorium

## **Podstawy techniki mikroprocesorowej 2**

Ćwiczenie 8

Sterowanie silnikiem prądu stałego przy użyciu tablicy do generowania impulsów

Opracowali: dr inż. Marcin Kamiński dr inż. Krzysztof Dyrcz

Wrocław 2013

#### *1. Cel ćwiczenia*

W wielu przypadkach istnieje potrzeba skokowej zmiany prędkości silnika w określonej, zaprogramowanej sekwencji. Należy wówczas napisać program, który automatycznie będzie zmieniał szerokość generowanego impulsu, a tym samym wpływał na zmianę prędkości sterowanego silnika. Wartości służące do zmiany szerokości generowanego impulsu korzystnie jest umieścić w tablicy. Program czyta wówczas odpowiednie wartości z tablicy, zgodnie z założonym algorytmem i modyfikuje zawartość rejestru komparatorowego licznika T1 zmieniając tym samym szerokość generowanego impulsu. W ćwiczeniu należy napisać program realizujący powyższe zadanie.

#### *2. Przebieg ćwiczenia*

- Sprawdzenie stanu wiedzy studentów.

- Zapoznanie się z wyposażeniem stanowiska

- Przygotowanie modułu sterownika do pracy z mikrokontrolerem AVR (licznikiem T1)

- Wykonanie niezbędnych połączeń układów na stanowisku laboratoryjnym.

- Pisanie programu do sekwencyjnej regulacji prędkości obrotowej silnika (w języku C).

- Uruchomienie i testowanie programu.

#### *3. Literatura*

- materiały z wykładu Podstawy techniki mikroprocesorowej 1.

- J. Doliński, Mikrokontrolery AVR w praktyce, Wydawnictwo: BTC.

- R. Baranowski, Mikrokontrolery AVR ATmega w praktyce, Wydawnictwo: BTC.

- M. Kardaś, Mikrokontrolery AVR Język C, Wydawnictwo: ATNEL.

- JT. Francuz, Język C dla mikrokontrolerów AVR. Od podstaw do zaawansowanych aplikacji, Wydawnictwo: Helion.

- *datasheet* dla Atmega 32A - http://www.atmel.com/avr.